#### $\blacksquare$ **VOICEXML VOICEXML**

- $\blacksquare$ **Caractéristiques Caractéristiques**
- п **Avantages Avantages**
- п **Inconvénients Inconvénients**
- п **syntaxe syntaxe**
- п **Exemples de code Exemples de code**

## $\blacksquare$  **RECONNAISSANCE RECONNAISSANCE VOCALE**

- п **fonctionnement fonctionnement**
- п **2 types de moteurs 2 types de moteurs**

## $\blacksquare$ **DOMAINES D'APPLICATION**

- $\blacksquare$ **SERVEURS VOCAUX** 
	- $\blacksquare$ **Caractéristiques Caractéristiques**
	- п **Points à vérifier Points vérifier**

### $\blacksquare$  **L'OFFRE L'OFFRE**   $\mathbf C$ OMMERCIALE

П **CONCLUSION**

# MASTER GI 2<sup>ème</sup> année

# VoiceXML  $\mathcal{X}$ serveurs vocaux

2003/2004 2003/2004 Jérôme LAFON <u>j.lafon@laposte.net</u>

#### $\blacksquare$ **VOICEXML VOICEXML**

- $\blacksquare$ **Caractéristiques Caractéristiques**
- п **Avantages Avantages**
- $\blacksquare$ **Inconvénients Inconvénients**
- п **syntaxe syntaxe**
- п **Exemples de code Exemples de code**

# $\blacksquare$ **RECONNAISSANCE VOCALE**

- ▁▌ **fonctionnement fonctionnement**
- п **2 types de moteurs 2 types de moteurs**

## $\blacksquare$ **DOMAINES D'APPLICATION**

#### $\blacksquare$ **SERVEURS VOCAUX**

- п **Caractéristiques Caractéristiques**
- п **Points à vérifier Points vérifier**

### П **L'OFFRE L'OFFRE**   $\mathbf C$ OMMERCIALE

П **CONCLUSION**

# **Introduction**

# **Un marché porteur Un marché porteur**

- $\blacksquare$  Actuellement: 1.5 milliards téléphones
- П Un milliard de téléphones mobiles vendu par an d'ici 2004
- $\Box$  3 milliards de min de communications en 2002 en France sur des services vocaux
- $\blacksquare$ En 2004: plus de mobiles que de fixes
- $\blacksquare$ GSM (9.6 Kbps) vers GPRS (144 Kbps) puis UMTS  $(2 \text{ Mbps})$
- П WAP: augmentation des services disponibles
- **Service Service l'internet internet vocal commence à trouver sa place commence à trouver sa place**

#### $\blacksquare$ **VOICEXML VOICEXML**

- ▁ **Caractéristiques Caractéristiques**
- $\blacksquare$ **Avantages Avantages**
- $\blacksquare$ **Inconvénients Inconvénients**
- п **syntaxe syntaxe**
- ┛ **Exemples de code Exemples de code**

## П **RECONNAISSANCE RECONNAISSANCE VOCALE**

- ▁▌ **fonctionnement fonctionnement**
- п **2 types de moteurs 2 types de moteurs**

## $\blacksquare$ **DOMAINES D'APPLICATION**

#### $\blacksquare$ **E SERVEURS VOCAUX**

- п **Caractéristiques Caractéristiques**
- п **Points à vérifier Points vérifier**

#### П **L'OFFRE L'OFFRE**   $\mathbf C$ OMMERCIALE

 $\blacksquare$ **CONCLUSION**

# **VoiceXML: Caractéristiques**

**VoiceXML est aux services vocaux ce que le langage VoiceXML est aux services vocaux ce que le langage HTML est aux services WEB. HTML est aux services WEB.**

- П Langage à balise
- П  $\blacksquare$  Début de voiceXML en 1995 avec AT&T
- П  $\blacksquare$  VoiceXML 1.0 défini par VoiceXML Forum (600  $\blacksquare$ entreprises) en mars 2000
- $\blacksquare$ Validation en mai 2000 par le W3C,
- $\blacksquare$ **Sortie de VoiceXML 2.0 en février 2003 (obligation de** suivre une grammaire)
- $\blacksquare$ conçue pour "l'internet vocal".
- П Son but:
	- $\blacksquare$  description de dialogues avec l'utilisateur
	- П utilisation des ressources du web.
	- **Analogie HTML/VoiceXML:** 
		- $\blacksquare$  E/S avec HTML: web browser avec affichage, clavier, souris
		- $\blacksquare$  E/S avec VoiceXML: voice browser avec sortie audio (synthétisée ou enregistrée), entrée audio et DTMF

#### $\blacksquare$ **VOICEXML VOICEXML**

- ▁ **Caractéristiques Caractéristiques**
- $\blacksquare$ **Avantages Avantages**
- $\blacksquare$ **Inconvénients Inconvénients**
- п **syntaxe syntaxe**
- ┛ **Exemples de code Exemples de code**

# П **RECONNAISSANCE RECONNAISSANCE VOCALE**

- ▁▌ **fonctionnement fonctionnement**
- п **2 types de moteurs 2 types de moteurs**

## п **DOMAINES D'APPLICATION**

#### $\Box$ **SERVEURS VOCAUX**

- п **Caractéristiques Caractéristiques**
- п **Points à vérifier Points vérifier**

## П **L'OFFRE L'OFFRE**   $\mathbf C$ OMMERCIALE

П **CONCLUSION**

# **VoiceXML: Caractéristiques**

**VoiceXML décrit l'interaction homme-machine fournie par des systèmes fournissant une réponse vocale et plus précisément:**

•Sortie audio synthétisée (TTS) •Sortie audio enregistrée (TTS) •Reconnaissance vocale en entrée (ASR) •Reconnaissance de signaux DTMF en entrée •Enregistrement de l'entrée •Contrôle du dialogue

# •Opérations téléphonique: transfert d'appel et déconnexion

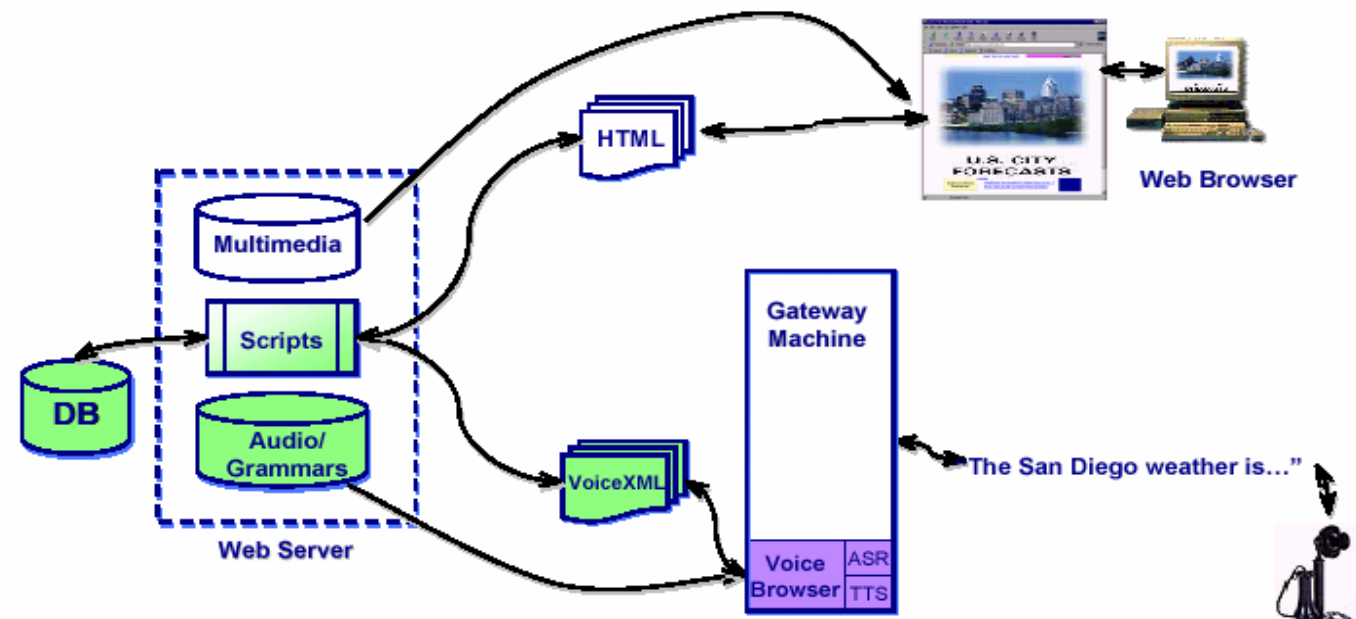

#### $\blacksquare$ **VOICEXML VOICEXML**

- $\blacksquare$ **Caractéristiques Caractéristiques**
- п **Avantages Avantages**
- $\blacksquare$ **Inconvénients Inconvénients**
- п **syntaxe syntaxe**
- ┛ **Exemples de code Exemples de code**

## П **RECONNAISSANCE RECONNAISSANCE VOCALE**

- ▁▌ **fonctionnement fonctionnement**
- п **2 types de moteurs 2 types de moteurs**

## п **DOMAINES D'APPLICATION**

#### $\Box$ **SERVEURS VOCAUX**

- п **Caractéristiques Caractéristiques**
- п **Points à vérifier Points vérifier**

## П **L'OFFRE L'OFFRE**   $\mathbf C$ OMMERCIALE

П **CONCLUSION**

# **VoiceXML: Avantages**

# VoiceXML VoiceXML tire profit de plusieurs tendances: tire profit de plusieurs tendances:

- La croissance du Web et de ses possibilités. La croissance du Web et de ses possibilités.
- $\blacksquare$  Améliorations de la reconnaissance vocale.
- $\blacksquare$  Améliorations de la synthèse vocale.
- $\blacksquare$  La diffusion du WWW au delà de l'ordinateur de bureau. bureau.

# parc installé considérable parc installé considérable

- $\blacksquare$  Augmentation de la bande passante et de la QoS sur Internet -> transfert de l'audio sur le Web | optimisé
- $\blacksquare$  Développement rapide d'applications VoiceXML grâce à des éditeurs XML spécialisés.

#### П **VOICEXML VOICEXML**

- ▁ **Caractéristiques Caractéristiques**
- $\blacksquare$ **Avantages Avantages**
- $\blacksquare$ **Inconvénients Inconvénients**
- п **syntaxe syntaxe**
- ┛ **Exemples de code Exemples de code**

 $\blacksquare$ 

# П **RECONNAISSANCE RECONNAISSANCE VOCALE**

- ▁▌ **fonctionnement fonctionnement**
- п **2 types de moteurs 2 types de moteurs**

# П **DOMAINES D'APPLICATION**

#### $\blacksquare$ **SERVEURS VOCAUX**

- п **Caractéristiques Caractéristiques**
- п **Points à vérifier Points vérifier**

# $\blacksquare$  **L'OFFRE L'OFFRE**   $\mathbf C$ OMMERCIALE

П **CONCLUSION**

# **VoiceXML: Avantages**

# **Le marché potentiel en 2005: Le marché potentiel en 2005:**

- Т, Les applications vocales généreront 45 Milliards d'Euros de revenus
	- Les portails vocaux généreront 1.8 Milliards d'Euros de revenus
- $\blacksquare$ Les portails vocaux compteront 300 millions d'utilisateurs

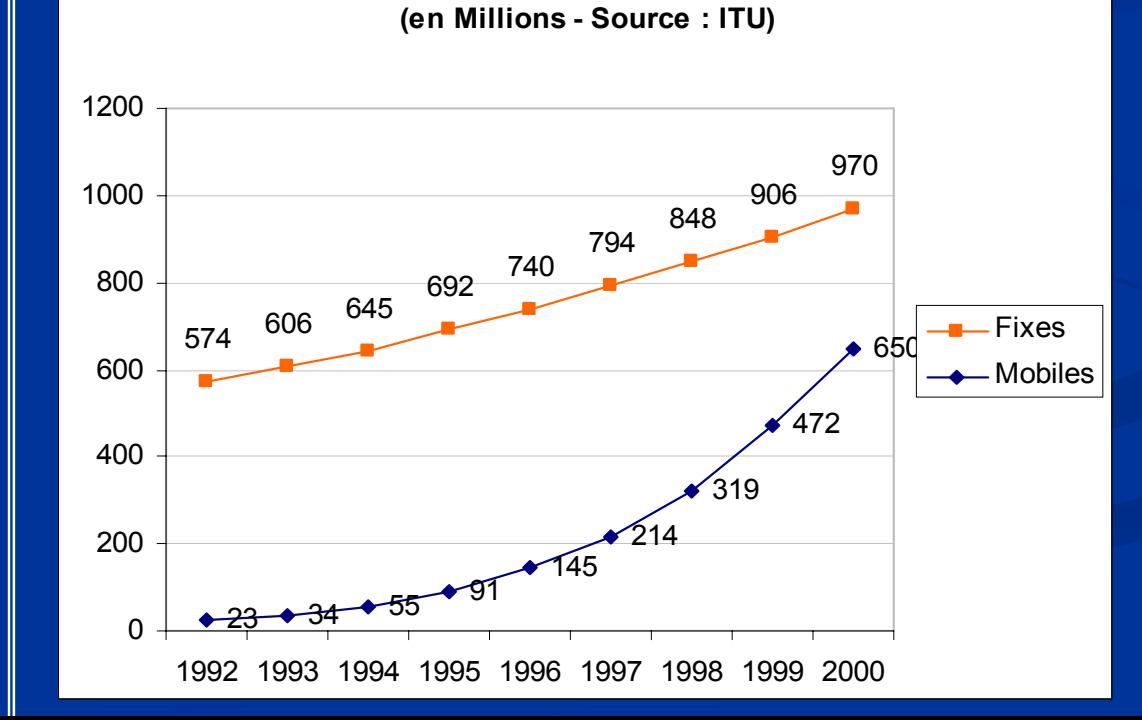

**Lignes téléphoniques dans le monde**

Sources: 1) tele.com 2) Cahners InStat

#### $\blacksquare$ **VOICEXML VOICEXML**

- ▁ **Caractéristiques Caractéristiques**
- п **Avantages Avantages**
- $\blacksquare$ **Inconvénients Inconvénients**
- п **syntaxe syntaxe**
- ┛ **Exemples de code Exemples de code**

# $\blacksquare$  **RECONNAISSANCE RECONNAISSANCE VOCALE**

- ▁▌ **fonctionnement fonctionnement**
- п **2 types de moteurs 2 types de moteurs**

# п **DOMAINES D'APPLICATION**

#### $\blacksquare$ **SERVEURS VOCAUX**

- п **Caractéristiques Caractéristiques**
- п **Points à vérifier Points vérifier**

# П **L'OFFRE L'OFFRE**   $\mathbf C$ OMMERCIALE

#### П **CONCLUSION**

# **VoiceXML: Avantages**

- Le langage est standardisé permettant: Le langage est standardisé permettant:
	- une pérennité des investissements
	- une interopérabilité garantie avec les autres services web
	- une souplesse quant aux recours à des prestataires (développeurs, hébergeurs,...) pour faire face à un pic de volume ou d'activité

# $\blacksquare$  Le ROI augmente

- $\blacksquare$  Coût moyen par appel (humain) : 2 à 5 Euros
- $\blacksquare$  Coût moyen par appel (ASR)  $\; : 0.1 \text{~a}$   $0.3 \text{ Euros}$

#### $\blacksquare$ **VOICEXML VOICEXML**

- $\blacksquare$ **Caractéristiques Caractéristiques**
- п **Avantages Avantages**
- п **Inconvénients Inconvénients**
- п **syntaxe syntaxe**
- п **Exemples de code Exemples de code**

# П **RECONNAISSANCE RECONNAISSANCE VOCALE**

- ▁▌ **fonctionnement fonctionnement**
- п **2 types de moteurs 2 types de moteurs**

# $\blacksquare$ **DOMAINES D'APPLICATION**

#### $\Box$ **SERVEURS VOCAUX**

- п **Caractéristiques Caractéristiques**
- п **Points à vérifier Points vérifier**

# П **L'OFFRE L'OFFRE**   $\mathbf C$ OMMERCIALE

П **CONCLUSION**

# **VoiceXML: Avantages**

# $\blacksquare$  Avantages par rapport au Wap/XHTML:

- Taille réduite de l'écran d'un mobile Taille réduite de l'écran d'un mobile
- Difficulté de se déplacer en regardant l'écran d'un Difficulté de se déplacer en regardant l'écran d'un mobile
- Souplesse pour l'utilisateur
	- **Dialogue dirigé**
	- **Dialogue mixte**

#### $\blacksquare$ **VOICEXML VOICEXML**

- п **Caractéristiques Caractéristiques**
- п **Avantages Avantages**
- $\blacksquare$ **Inconvénients Inconvénients**
- п **syntaxe syntaxe**
- п **Exemples de code Exemples de code**

### П **RECONNAISSANCE RECONNAISSANCE VOCALE**

- ▁▌ **fonctionnement fonctionnement**
- п **2 types de moteurs 2 types de moteurs**

### $\blacksquare$ **DOMAINES D'APPLICATION**

#### $\blacksquare$ **SERVEURS VOCAUX**

- $\blacksquare$ **Caractéristiques Caractéristiques**
- п **Points à vérifier Points vérifier**

### $\blacksquare$  **L'OFFRE L'OFFRE**   $\mathbf C$ OMMERCIALE

П **CONCLUSION**

# **VoiceXML: Inconvénients**

 Difficulté de décrire une information complexe Difficulté de décrire une information complexe vocalement vocalement

S'appuie sur des technologies pouvant engendrer des erreurs

Langage interprété Langage interprété

#### $\blacksquare$ **VOICEXML VOICEXML**

- $\blacksquare$ **Caractéristiques Caractéristiques**
- п **Avantages Avantages**
- $\blacksquare$ **Inconvénients Inconvénients**
- п **syntaxe syntaxe**
- п **Exemples de code Exemples de code**

# $\blacksquare$  **RECONNAISSANCE RECONNAISSANCE VOCALE**

- ▁▌ **fonctionnement fonctionnement**
- п **2 types de moteurs 2 types de moteurs**

# $\blacksquare$ **DOMAINES D'APPLICATION**

#### $\blacksquare$ **SERVEURS VOCAUX**

- п **Caractéristiques Caractéristiques**
- п **Points à vérifier Points vérifier**

## П **L'OFFRE L'OFFRE**   $\mathbf C$ OMMERCIALE

П **CONCLUSION**

# **VoiceXML: Syntaxe**

- Utilisation d'une grammaire: Utilisation d'une grammaire:
	- Spécifie les mots et phrases que l'utilisateur peut dire<sup>'</sup>
	- $\blacksquare$  Obligatoire depuis voiceXML 2.0
	- $\blacksquare$  2 types
		- $\blacksquare$  ABNF (Augmented BNF)
		- $\blacksquare$  XML
	- 2 modes en entrée: 2 modes en entrée:
		- Voix
		- **DTMF**

#### $\blacksquare$ **VOICEXML VOICEXML**

- $\blacksquare$ **Caractéristiques Caractéristiques**
- п **Avantages Avantages**
- п **Inconvénients Inconvénients**
- п **syntaxe syntaxe**
- п **Exemples de code Exemples de code**

### $\blacksquare$  **RECONNAISSANCE RECONNAISSANCE VOCALE**

- ▁▌ **fonctionnement fonctionnement**
- п **2 types de moteurs 2 types de moteurs**

### $\blacksquare$ **DOMAINES D'APPLICATION**

#### $\blacksquare$ **SERVEURS VOCAUX**

- п **Caractéristiques Caractéristiques**
- п **Points à vérifier Points vérifier**

### $\blacksquare$  **L'OFFRE L'OFFRE**   $\mathbf C$ OMMERCIALE

 $\blacksquare$ **CONCLUSION**

# **grammaire XML : entête**

**ABNF** # ABNF 1.0 ISO-8859-1; language en; mode voice; **root \$topRule topRule;**

# **XML**

 $\le$ ?xml version="1.0" encoding="ISO-8859-1"?>  $\epsilon$ grammar version="1.0"  $xmlns="http://www.w3.org/2001/06/grammar"$ xml:lang="en" mode="voice" **root="topRule topRule "** $"$ 

Extension: ABNF: **.gram** et **.grxml** pour les grammaires XML

#### $\blacksquare$ **VOICEXML VOICEXML**

- $\blacksquare$ **Caractéristiques Caractéristiques**
- п **Avantages Avantages**
- $\blacksquare$ **Inconvénients Inconvénients**
- п **syntaxe syntaxe**
- п **Exemples de code Exemples de code**

### $\blacksquare$  **RECONNAISSANCE RECONNAISSANCE VOCALE**

- ▁▌ **fonctionnement fonctionnement**
- п **2 types de moteurs 2 types de moteurs**

### $\blacksquare$  **DOMAINES DOMAINES D'APPLICATION**

#### $\blacksquare$ **E SERVEURS VOCAUX**

- п **Caractéristiques Caractéristiques**
- п **Points à vérifier Points vérifier**

### $\blacksquare$  **L'OFFRE L'OFFRE**   $\mathbf C$ OMMERCIALE

 $\blacksquare$ **CONCLUSION**

# **grammaire XML : exemples**

# **ABNF**

\$name = \$firstName firstName \$lastName lastName; \$firstName firstName = Jonathan = Jonathan **|** Jeff; \$lastName = Eisenzopf | Franklin | Smith;

# **XML**

<rule id="Name"> $<$ ruleref uri="#firstName"/> <ruleref uri="#lastName"/>  $\langle$  rule $\rangle$ <rule id="firstName firstName">  $<sub>one-of</sub>$ </sub>  $\leq$ item>Jonathan $\leq$ /item> $\leq$ item>Jeff $\leq$ /item>  $\langle$  /one-of>  $\frac{}{\text{rule}}$  $<$ rule id="lastName" $>$ <one-of> <item> > <item>Eisenzopf Eisenzopf</item> < </item> <item>Franklin</item> >Franklin</item> <item>Smith</item> >Smith</item>  $\langle$  / one-of  $>$  $\langle$  rule $\rangle$ 

#### $\blacksquare$ **VOICEXML VOICEXML**

- ▁▌ **Caractéristiques Caractéristiques**
- п **Avantages Avantages**
- $\blacksquare$ **Inconvénients Inconvénients**
- п **syntaxe syntaxe**
- п **Exemples de code Exemples de code**

## П **RECONNAISSANCE RECONNAISSANCE VOCALE**

- ▁▌ **fonctionnement fonctionnement**
- п **2 types de moteurs 2 types de moteurs**

## $\blacksquare$ **DOMAINES D'APPLICATION**

#### $\Box$ **SERVEURS VOCAUX**

- п **Caractéristiques Caractéristiques**
- п **Points à vérifier Points vérifier**

## П **L'OFFRE L'OFFRE**   $\mathbf C$ OMMERCIALE

#### П **CONCLUSION**

# **Grammaires: suite**

# Possibilité de: Possibilité de:

Rendre les symboles non terminaux et terminaux optionnels optionnels

 $\text{name} = \text{[um [yeah well]] (my name is] [I'm])}$  $$firstName$  [\$lastName];

- Spécifier le nombre de fois que l'on désire avoir un Spécifier le nombre de fois que l'on désire avoir un symbole
	- $\Box$  0 ou plus -> \$mood = I am very **<0->** happy;
	- $\blacksquare$  1 ou plus ->  $\mathop{\mathsf{smooth}}\nolimits = I$  am very  $\mathop{\mathsf{new}}\nolimits \mathop{\mathsf{stop}}\nolimits$ ;
	- Un intervalle -> \$eat = Please **<1-5>** eat your food;
	- Un nombre exact -> \$eat = Please <5> eat your food;

#### $\blacksquare$ **VOICEXML VOICEXML**

- $\blacksquare$ **Caractéristiques Caractéristiques**
- п **Avantages Avantages**
- п **Inconvénients Inconvénients**
- п **syntaxe syntaxe**
- ┛ **Exemples de code Exemples de code**

## П **RECONNAISSANCE RECONNAISSANCE VOCALE**

- ▁▌ **fonctionnement fonctionnement**
- п **2 types de moteurs 2 types de moteurs**

## $\blacksquare$ **DOMAINES D'APPLICATION**

#### $\blacksquare$ **E SERVEURS VOCAUX**

- п **Caractéristiques Caractéristiques**
- п **Points à vérifier Points vérifier**

## П **L'OFFRE L'OFFRE**   $\mathbf C$ OMMERCIALE

П **CONCLUSION**

# **Grammaires et interprétation sémantique**

- $\blacksquare$  Ajout ou pas d'une interprétation sémantique au moment de la reconnaissance
- $\blacksquare$  Exemple

}

{<br>{

}<br>}

- $\blacksquare$  En entrée l'utilisateur dit: « I would like a coca cola and three large pizzas with pepperoni and mushrooms »
- $\blacksquare$  Module ASR & grammaire génère l'info sémantique:

```
drink: "coke"
pizza: 
        \{number: "3" size: "large«
        topping: [ "pepperoni" "mushrooms" ]
```
Sinon voiceXML utilise la chaîne de caractère brut reconnue.

#### $\blacksquare$ **VOICEXML VOICEXML**

- $\blacksquare$ **Caractéristiques Caractéristiques**
- п **Avantages Avantages**
- $\blacksquare$ **Inconvénients Inconvénients**
- п **syntaxe syntaxe**
- п **Exemples de code Exemples de code**

# П **RECONNAISSANCE RECONNAISSANCE VOCALE**

- ▁▌ **fonctionnement fonctionnement**
- п **2 types de moteurs 2 types de moteurs**

# $\blacksquare$ **DOMAINES D'APPLICATION**

#### $\Box$ **SERVEURS VOCAUX**

- п **Caractéristiques Caractéristiques**
- п **Points à vérifier Points vérifier**

# П **L'OFFRE L'OFFRE**   $\mathbf C$ OMMERCIALE

П **CONCLUSION**

# **VoiceXML: balises**

- **Tout document Tout document VoiceXML VoiceXML doit commencer par: doit commencer par:**
- $\langle$  ?xml version="1.0"?>
- $\leq$  vxml version="2.0">

# **Les principales balises et leur utilité: Les principales balises et leur utilité:**

<form>: ségmente le document VXML. Est responsable d'exécuter une partie du dialogue

<?xml version="1.0"?> <wml version="2.0" > <form id="welcome"> ... contents ..... ≺⁄form≻

</wxml>

#### $\blacksquare$ **VOICEXML VOICEXML**

- $\blacksquare$ **Caractéristiques Caractéristiques**
- п **Avantages Avantages**
- $\blacksquare$ **Inconvénients Inconvénients**
- п **syntaxe syntaxe**
- п **Exemples de code Exemples de code**

# $\blacksquare$  **RECONNAISSANCE RECONNAISSANCE VOCALE**

- ▁▌ **fonctionnement fonctionnement**
- п **2 types de moteurs 2 types de moteurs**

## $\blacksquare$ **DOMAINES D'APPLICATION**

#### $\Box$ **SERVEURS VOCAUX**

- п **Caractéristiques Caractéristiques**
- п **Points à vérifier Points vérifier**

## $\blacksquare$  **L'OFFRE L'OFFRE**   $\mathbf C$ OMMERCIALE

#### П **CONCLUSION**

# **VoiceXML: balises**

# $\blacksquare$  <menu>: permet à l'utilisateur de choisir.

Ex:

# $<$ menu $>$

<choice next="http://www.sports.example.com/vxml/start.vxml">  $\epsilon$  <grammar src="sports.grxml" type="application/srgs+xml"/> Sports

</choice>

<choice next="http://www.weather.example.com/intro.vxml">  $\epsilon$ grammar src="weather.grxml" type="application/srgs+xml"/> Weather

</choice>

 $<$ /menu>

#### $\blacksquare$ **VOICEXML VOICEXML**

- ▁▌ **Caractéristiques Caractéristiques**
- п **Avantages Avantages**
- $\blacksquare$ **Inconvénients Inconvénients**
- п **syntaxe syntaxe**
- п **Exemples de code Exemples de code**

### П **RECONNAISSANCE RECONNAISSANCE VOCALE**

- ▁▌ **fonctionnement fonctionnement**
- п **2 types de moteurs 2 types de moteurs**

### п **DOMAINES D'APPLICATION**

#### $\Box$ **SERVEURS VOCAUX**

- п **Caractéristiques Caractéristiques**
- п **Points à vérifier Points vérifier**

### П **L'OFFRE L'OFFRE**   $\mathbf C$ OMMERCIALE

П **CONCLUSION**

# **VoiceXML: balises**

# $\blacksquare$  Dans <form> on trouve 2 types de balises:

- **Récupération des informations utilisateur Récupération des informations utilisateur**
	- **E** <field> ASR et DTMF avec une grammaire
	- **E** <record> enregistrement de l'utilisateur
	- **E** <transfer> transfert l'utilisateur vers un autre poste
	- **E** <object> invoque un objet spécifique à la plateforme pour traiter l'entrée utilisateur
	- $\blacksquare$  **<subdialog>** appel un dialog (<form> ou  $\langle$ menu $\rangle$

# **Taches ne traitant pas l'entrée utilisateur Taches ne traitant pas l'entrée utilisateur**

- **E** <block> enferme une séquence d'opérations de traitement et d'annonce
- **E** <initial> commence un dialogue mixte

#### $\blacksquare$ **VOICEXML VOICEXML**

- $\blacksquare$ **Caractéristiques Caractéristiques**
- п **Avantages Avantages**
- п **Inconvénients Inconvénients**
- п **syntaxe syntaxe**
- п **Exemples de code Exemples de code**

# $\blacksquare$  **RECONNAISSANCE RECONNAISSANCE VOCALE**

- ▁▌ **fonctionnement fonctionnement**
- п **2 types de moteurs 2 types de moteurs**

# $\blacksquare$  **DOMAINES DOMAINES D'APPLICATION**

#### $\blacksquare$ **SERVEURS VOCAUX**

- п **Caractéristiques Caractéristiques**
- п **Points à vérifier Points vérifier**

## $\blacksquare$  **L'OFFRE L'OFFRE**   $\mathbf C$ OMMERCIALE

 $\blacksquare$ **CONCLUSION**

# **VoiceXML: balises**

# **Autres balises utiles:**

**<prompt>: <prompt>:** annonce un message à l'utilisateur annonce un message à l'utilisateur

**<grammar grammar>:** spécifie la grammaire utilisée spécifie la grammaire utilisée

 $\langle$ if>,  $\langle$ else>, &  $\langle$ elseif>: les tests traditionnels

**<var>:** déclaration d'une variable

**<assign>:** modification de la valeur d'une variable modification de la valeur d'une variable

**<audio>:** permet de remplacer le TTS par un son enregistré

#### $\blacksquare$ **VOICEXML VOICEXML**

- ▁▌ **Caractéristiques Caractéristiques**
- п **Avantages Avantages**
- п **Inconvénients Inconvénients**
- п **syntaxe syntaxe**
- ┛ **Exemples de code Exemples de code**

## П **RECONNAISSANCE RECONNAISSANCE VOCALE**

- ▁▌ **fonctionnement fonctionnement**
- п **2 types de moteurs 2 types de moteurs**

## $\blacksquare$ **DOMAINES D'APPLICATION**

- $\blacksquare$ **SERVEURS VOCAUX** 
	- $\blacksquare$ **Caractéristiques Caractéristiques**
	- п **Points à vérifier Points vérifier**

### П **L'OFFRE L'OFFRE**   $\mathbf C$ OMMERCIALE

 $\blacksquare$ **CONCLUSION**

# **VoiceXML: balises**

# **Evènements Evènements**

- VoiceXML fournit un mécanisme de manipulation d'évènements. d'évènements.
- Si l'utilisateur :
	- $\blacksquare$  ne répond pas
	- $\blacksquare$  ne parle pas correctement
	- **demande de l'aide** de l'aide

# La plateforme lance un évènement:

<catch> permet de traiter cet évènement <throw> permet de lancer un évènement > permet de lancer un évènement Ex: <catch event="error">  $\epsilon$  <prompt>Caught an error event $\epsilon$ /prompt>  $\langle$  catch $\rangle$ 

#### П **VOICEXML VOICEXML**

- ▁▌ **Caractéristiques Caractéristiques**
- п **Avantages Avantages**
- $\blacksquare$ **Inconvénients Inconvénients**
- п **syntaxe syntaxe**
- ┛ **Exemples de code Exemples de code**

# П **RECONNAISSANCE RECONNAISSANCE VOCALE**

- ▁▌ **fonctionnement fonctionnement**
- п **2 types de moteurs 2 types de moteurs**

## $\blacksquare$ **DOMAINES D'APPLICATION**

#### $\blacksquare$ **SERVEURS VOCAUX**

- п **Caractéristiques Caractéristiques**
- п **Points à vérifier Points vérifier**

## П **L'OFFRE L'OFFRE**   $\mathbf C$ OMMERCIALE

П **CONCLUSION**

# **VoiceXML: balises**

# **Autres balises utiles: Autres balises utiles:**

- <goto>: déplacement vers:
	- $\blacksquare$  Une autre balise à l'intérieur de la form:
		- **<goto nextitem nextitem=« nom\_item nom\_item" />**
	- Une autre <form> à l'intérieur du même doc:
		- **<goto next="#form\_id form\_id" />**
	- $\blacksquare$  Un autre document:
		- **<goto next="http://url. <sup>=</sup>"http://url.fr/doc.vxml" />**

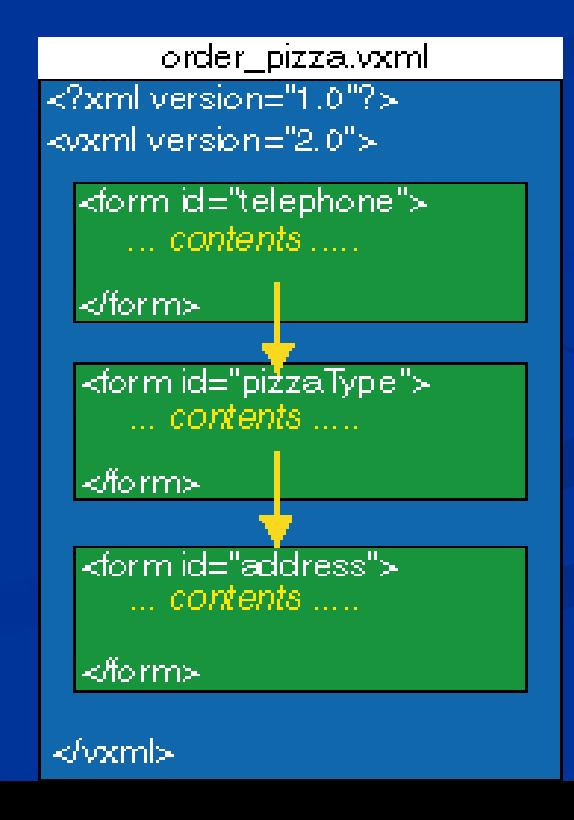

#### $\blacksquare$ **VOICEXML VOICEXML**

- $\blacksquare$ **Caractéristiques Caractéristiques**
- п **Avantages Avantages**
- $\blacksquare$ **Inconvénients Inconvénients**
- п **syntaxe syntaxe**
- п **Exemples de code Exemples de code**

# $\blacksquare$  **RECONNAISSANCE RECONNAISSANCE VOCALE**

- ▁▌ **fonctionnement fonctionnement**
- п **2 types de moteurs 2 types de moteurs**

## $\blacksquare$ **DOMAINES D'APPLICATION**

#### $\blacksquare$ **SERVEURS VOCAUX**

- $\blacksquare$ **Caractéristiques Caractéristiques**
- п **Points à vérifier Points vérifier**

## $\blacksquare$  **L'OFFRE L'OFFRE**   $\mathbf C$ OMMERCIALE

 $\blacksquare$ **CONCLUSION**

# **VoiceXML: Exemples**

# **Exemple 1: une application TTS Exemple 1: une application TTS**

 $<$ ?xml version="1.0"?>  $\leq$  vxml version="2.0">  $<$ form id="auteur" $>$  $$  $<$ prompt> Hello  $<$ /prompt>  $\langle$ block>  $\langle$  /form>  $\langle$  /vxml>

#### $\blacksquare$ **VOICEXML VOICEXML**

- $\blacksquare$ **Caractéristiques Caractéristiques**
- п **Avantages Avantages**
- $\blacksquare$ **Inconvénients Inconvénients**
- п **syntaxe syntaxe**
- $\blacksquare$ **Exemples de code Exemples de code**

# $\blacksquare$  **RECONNAISSANCE RECONNAISSANCE VOCALE**

- ▁▌ **fonctionnement fonctionnement**
- $\blacksquare$ **2 types de moteurs 2 types de moteurs**

# $\blacksquare$ **DOMAINES D'APPLICATION**

#### $\blacksquare$ **SERVEURS VOCAUX**

- п **Caractéristiques Caractéristiques**
- п **Points à vérifier Points vérifier**

## $\blacksquare$  **L'OFFRE L'OFFRE**   $\mathbf C$ OMMERCIALE

 $\blacksquare$ **CONCLUSION**

# **VoiceXML: Exemples**

 **Exemple 1bis: une application qui joue un Exemple 1bis: une application qui joue un fichier audio fichier audio**

 $<$ ?xml version="1.0"?>  $\leq$ yxml version="2.0">  $<$ form id="auteur" $>$  $$  $<$ prompt $>$  Hello  $<$ /prompt $>$  $\alpha$  -audio  $src="http://audio/hello.wav">$  $\langle$ block>  $\langle$  /form>  $\langle$  /vxml>

#### $\blacksquare$ **VOICEXML VOICEXML**

- $\blacksquare$ **Caractéristiques Caractéristiques**
- п **Avantages Avantages**
- $\blacksquare$ **Inconvénients Inconvénients**
- п **syntaxe syntaxe**
- ┛ **Exemples de code Exemples de code**

# $\blacksquare$  **RECONNAISSANCE RECONNAISSANCE VOCALE**

- ▁▌ **fonctionnement fonctionnement**
- п **2 types de moteurs 2 types de moteurs**

## $\blacksquare$ **DOMAINES D'APPLICATION**

#### $\blacksquare$ **SERVEURS VOCAUX**

- п **Caractéristiques Caractéristiques**
- п **Points à vérifier Points vérifier**

## $\blacksquare$  **L'OFFRE L'OFFRE**   $\mathbf C$ OMMERCIALE

 $\blacksquare$ **CONCLUSION**

# **VoiceXML: Exemples**

 **Exemple 2: récupérer des informations Exemple 2: récupérer des informations utilisateur utilisateur**

<form id="getPhoneNumber"> <field name="PhoneNumber">  $\leq$ prompt $>$ What's your phone number? $\leq$ /prompt $\geq$  $\leq$ grammar src="../grammars/phone.gram"  $type="application/srgs+xml"$  /> <help> Please say your ten digit phone number. </help>  $\langle$  field> </form>

#### $\blacksquare$ **VOICEXML VOICEXML**

- $\blacksquare$ **Caractéristiques Caractéristiques**
- п **Avantages Avantages**
- п **Inconvénients Inconvénients**
- п **syntaxe syntaxe**
- п **Exemples de code Exemples de code**

## $\blacksquare$  **RECONNAISSANCE RECONNAISSANCE VOCALE**

- ▁▌ **fonctionnement fonctionnement**
- п **2 types de moteurs 2 types de moteurs**

### $\blacksquare$ **DOMAINES D'APPLICATION**

#### $\blacksquare$ **SERVEURS VOCAUX**

- п **Caractéristiques Caractéristiques**
- $\blacksquare$ **Points à vérifier Points vérifier**

## $\blacksquare$  **L'OFFRE L'OFFRE**   $\mathbf C$ OMMERCIALE

 $\blacksquare$ **CONCLUSION**

# **VoiceXML: Exemples**

# **Exemple 3: utilisation de < Exemple 3: utilisation de <goto>:**

<form id="getPhoneNumber"> <field name="PhoneNumber" type="phone" >  $\epsilon$  <prompt>What's your phone number? $\epsilon$ /prompt>  $\gamma$  <grammar src="../grammars/phone.gram" type="application/srgs+xml"  $\frac{1}{2}$  $\langle \text{help} \rangle$  Please say your ten digit phone number.  $\langle \text{help} \rangle$  $\langle$  field $\rangle$  $<$ block $>$  $\text{Ygoto next} = \text{"#pizzaType"} > \text{Yblock}$  $\langle$  form $>$  $<$ form id="pizzaType">  $\le$ field name="pizzaTopping" >  $\epsilon$  <prompt>What type of pizza do you want?  $\epsilon$  /prompt>  $\gamma$  <grammar src="../grammars/pizzas.gram" type=""application/x-jsgf"/>  $\langle$  field $>$  $\langle$  form $>$ 

#### $\blacksquare$ **VOICEXML VOICEXML**

- $\blacksquare$ **Caractéristiques Caractéristiques**
- п **Avantages Avantages**
- п **Inconvénients Inconvénients**
- п **syntaxe syntaxe**
- ┛ **Exemples de code Exemples de code**

### $\blacksquare$  **RECONNAISSANCE RECONNAISSANCE VOCALE**

- ▁▌ **fonctionnement fonctionnement**
- $\blacksquare$ **2 types de moteurs 2 types de moteurs**

### $\blacksquare$ **DOMAINES D'APPLICATION**

#### $\blacksquare$ **SERVEURS VOCAUX**

- п **Caractéristiques Caractéristiques**
- п **Points à vérifier Points vérifier**

### $\blacksquare$  **L'OFFRE L'OFFRE**   $\mathbf C$ OMMERCIALE

 $\blacksquare$ **CONCLUSION**

# **VoiceXML: Exemples**

# **Utilisation de if/ Utilisation de if/else /elseif**

 $\leq$ if cond="amount  $\leq$  29.95">  $\epsilon$ goto next="#debit"/>  $<$ else />  $\epsilon$  <prompt>You are out of cash.  $\epsilon$ /prompt>  $\langle$ if>

# **Déclaration Déclaration-modification modification de variables: de variables:**

 $\alpha$  <var name="myvar" expr="'hi'" />  $\alpha$ ssign name="myvar" expr="10" />

# **Utilisation d'une variable: Utilisation d'une variable:**

- $<$ prompt $>$
- I just wanted to say  $\langle \text{value expr} = "myvar" / \rangle$
- $\langle$  prompt $>$

#### $\blacksquare$ **VOICEXML VOICEXML**

 $\blacksquare$ **Caractéristiques Caractéristiques** **Service Service** 

- п **Avantages Avantages**
- $\blacksquare$ **Inconvénients Inconvénients**
- п **syntaxe syntaxe**
- п **Exemples de code Exemples de code**

## $\blacksquare$  **RECONNAISSANCE RECONNAISSANCE VOCALE**

- п **fonctionnement fonctionnement**
- п **2 types de moteurs 2 types de moteurs**

## $\blacksquare$ **DOMAINES D'APPLICATION**

#### $\blacksquare$ **SERVEURS VOCAUX**

- п **Caractéristiques Caractéristiques**
- п **Points à vérifier Points vérifier**

# П **L'OFFRE L'OFFRE**   $\mathbf C$ OMMERCIALE

П **CONCLUSION**

# **VoiceXML: Exemples**

# **Application multi-documents:**

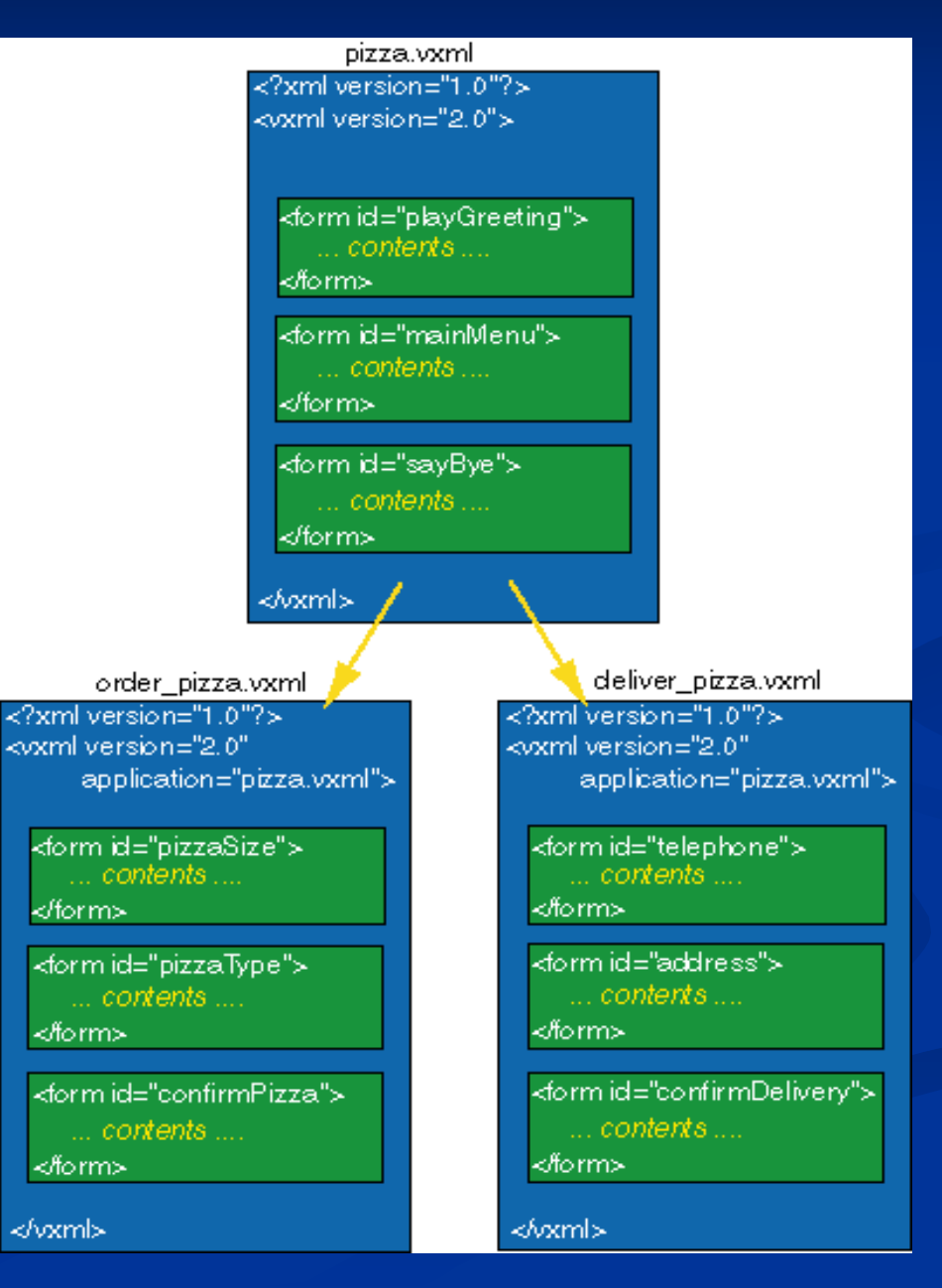

#### $\blacksquare$ **VOICEXML VOICEXML**

- $\blacksquare$ **Caractéristiques Caractéristiques**
- п **Avantages Avantages**
- $\blacksquare$ **Inconvénients Inconvénients**
- п **syntaxe syntaxe**
- ┛ **Exemples de code Exemples de code**

## $\blacksquare$  **RECONNAISSANCE RECONNAISSANCE VOCALE**

- ▁▌ **fonctionnement fonctionnement**
- п **2 types de moteurs 2 types de moteurs**

# $\blacksquare$  **DOMAINES DOMAINES D'APPLICATION**

#### $\blacksquare$ **SERVEURS VOCAUX**

- п **Caractéristiques Caractéristiques**
- п **Points à vérifier Points vérifier**

## $\blacksquare$  **L'OFFRE L'OFFRE**   $\mathbf C$ OMMERCIALE

 $\blacksquare$ **CONCLUSION**

# **VoiceXML: Exemples**

# **Avantages d'une application multi-documents:**

- $\blacksquare$  Avoir un contexte global
- $\blacksquare$  Grouper logiquement les dialogues (type, fonctionnalité...)
- $\blacksquare$  Découper les grosses applications -> gain en temps de chargement
- Conditions nécessaires au bon fonctionnement **d'une telle application d'une telle application**
	- existence d'un document « root »
	- **E** Chaque document non « root » doit inclure cette ligne:

 $\le$ vxml version="2.0" application="pizza.vxml" >

#### $\blacksquare$ **VOICEXML VOICEXML**

- п **Caractéristiques Caractéristiques**
- п **Avantages Avantages**
- $\blacksquare$ **Inconvénients Inconvénients**
- п **syntaxe syntaxe**
- п **Exemples de code Exemples de code**

# П **RECONNAISSANCE RECONNAISSANCE VOCALE**

- п **fonctionnement fonctionnement**
- п **2 types de moteurs 2 types de moteurs**

## $\blacksquare$ **DOMAINES D'APPLICATION**

#### $\blacksquare$ **SERVEURS VOCAUX**

- п **Caractéristiques Caractéristiques**
- п **Points à vérifier Points vérifier**

## $\blacksquare$  **L'OFFRE L'OFFRE**   $\mathbf C$ OMMERCIALE

П **CONCLUSION**

# **ASR: Fonctionnement**

# $\Box$ Schéma général

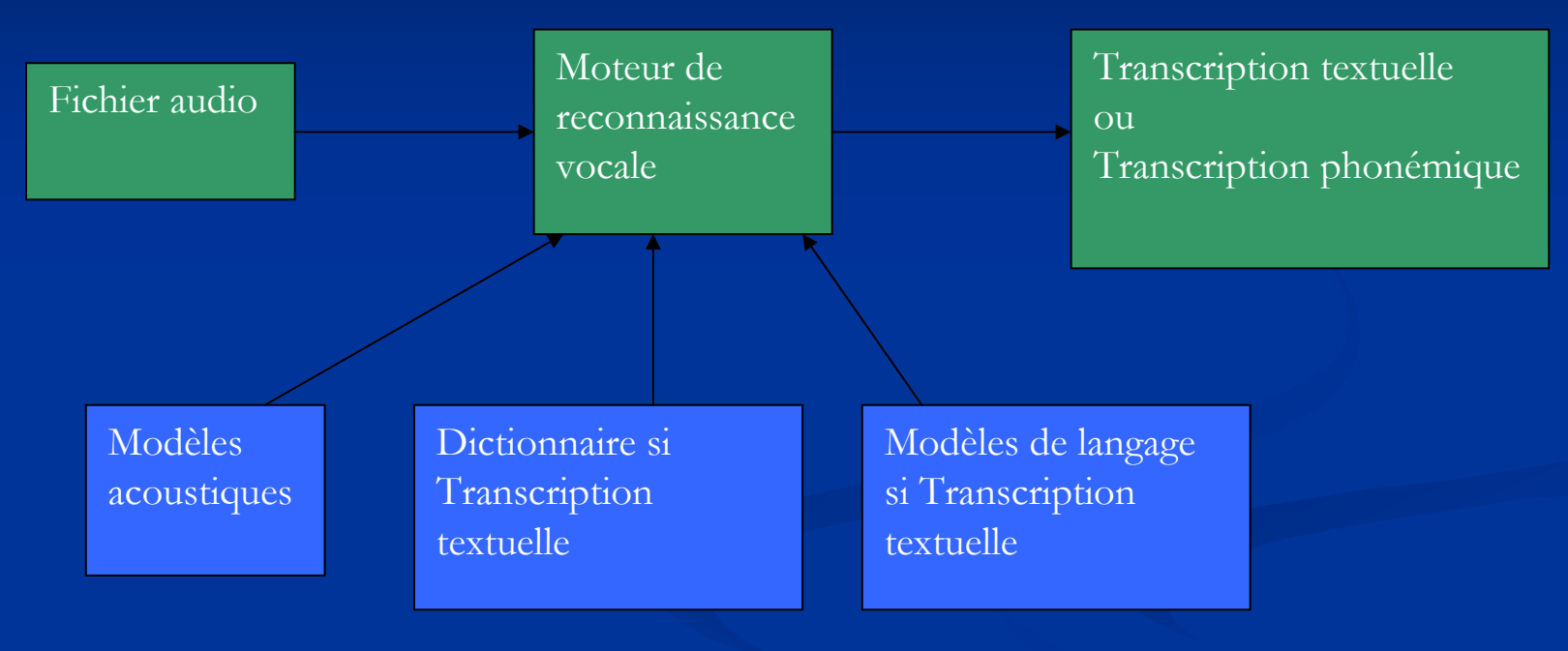

# point commun à tous les transcripteurs: le phonème

#### $\blacksquare$ **VOICEXML VOICEXML**

- $\blacksquare$ **Caractéristiques Caractéristiques**
- п **Avantages Avantages**
- $\blacksquare$ **Inconvénients Inconvénients**
- п **syntaxe syntaxe**
- ┛ **Exemples de code Exemples de code**

## П **RECONNAISSANCE RECONNAISSANCE VOCALE**

- ▁▌ **fonctionnement fonctionnement**
- п **2 types de moteurs 2 types de moteurs**

## $\blacksquare$ **DOMAINES D'APPLICATION**

#### $\Box$ **SERVEURS VOCAUX**

- п **Caractéristiques Caractéristiques**
- п **Points à vérifier Points vérifier**

## П **L'OFFRE L'OFFRE**   $\mathbf C$ OMMERCIALE

П **CONCLUSION**

# **EXTRODUCTION ASR: Fonctionnement**

# $\blacksquare$  Modèle acoustique : détermination du contexte

- $\blacksquare$  qualité du fichier audio
- $\blacksquare$  Type de voix
- parole ou bruit….
- $\blacksquare$  Segmentation de l'audio selon les orateurs

# $\blacksquare$  Modèle de langage: reconnaissance des mots

- $\blacksquare$  Modèle n-gramme (actuellement bi ou tri-gramme)
- n-best

#### $\blacksquare$ **VOICEXML VOICEXML**

- ▁ **Caractéristiques Caractéristiques**
- п **Avantages Avantages**
- $\blacksquare$ **Inconvénients Inconvénients**
- п **syntaxe syntaxe**
- ┛ **Exemples de code Exemples de code**

# П **RECONNAISSANCE RECONNAISSANCE VOCALE**

- ▁▌ **fonctionnement fonctionnement**
- п **2 types de moteurs 2 types de moteurs**

## п **DOMAINES D'APPLICATION**

#### $\Box$ **SERVEURS VOCAUX**

- п **Caractéristiques Caractéristiques**
- п **Points à vérifier Points vérifier**

# П **L'OFFRE L'OFFRE**   $\mathbf C$ OMMERCIALE

 $\blacksquare$ **CONCLUSION**

# **ASR: Types**

# **Différents types: Différents types:**

# **Avec apprentissage Avec apprentissage**

- $\blacksquare$  Utilisation d'un large dictionnaire
- $\Box$  95% de taux de reconnaissance
- $\blacksquare$  Utilisation en dictée vocale
- Traitement temps réel Traitement temps réel
- $\blacksquare$  Bon marché
- Phase d'apprentissage Phase d'apprentissage
- $\blacksquare$  Ex: Dragon, ViaVoice…

# **Sans apprentissage avec large dictionnaire Sans apprentissage avec large dictionnaire**

- Environ  $85\%$  de taux de reconnaissance en environnement non bruité
- $\blacksquare$  Beaucoup moins rapide que le temps réel
- $\blacksquare$  Coût élevé
- $\mathcal{L}$ Ex: Mediaspeech

#### $\blacksquare$ **VOICEXML VOICEXML**

- п **Caractéristiques Caractéristiques**
- п **Avantages Avantages**
- $\blacksquare$ **Inconvénients Inconvénients**
- п **syntaxe syntaxe**
- п **Exemples de code Exemples de code**

### $\blacksquare$  **RECONNAISSANCE RECONNAISSANCE VOCALE**

- ▁▌ **fonctionnement fonctionnement**
- п **2 types de moteurs 2 types de moteurs**

### $\blacksquare$ **DOMAINES D'APPLICATION**

#### $\blacksquare$ **SERVEURS VOCAUX**

- п **Caractéristiques Caractéristiques**
- п **Points à vérifier Points vérifier**

#### $\blacksquare$  **L'OFFRE L'OFFRE**   $\mathbf C$ OMMERCIALE

 $\blacksquare$ **CONCLUSION**

# **ASR: Types**

# **Sans apprentissage avec dictionnaire restreint Sans apprentissage avec dictionnaire restreint**

- $\blacksquare$  Plus de 90% de taux de reconnaissance
- $\blacksquare$  Coût élevé
- $\blacksquare$  Ex: philsoft ASR engine, SpeechWorks

Inconvénient de ces 3 catégories: Mise à jour indispensable du dictionnaire (noms propres…)

# **Sans apprentissage, sans dictionnaire Sans apprentissage, sans dictionnaire**

- **Traitement rapide**
- $\blacksquare$  Pas de MAJ du dico
- $\blacksquare$  Possibilité de reconnaître les noms propres, de lieux
- Solution propriétaire: moteur de recherche et fichiers générés générés
- $\blacksquare$  Recherches basées sur la phonétique->tolérence
- $\blacksquare$  Coût très élevé
- $\overline{\phantom{0}}$ Ex: Fast Talk

#### $\blacksquare$ **VOICEXML VOICEXML**

- $\blacksquare$ **Caractéristiques Caractéristiques**
- $\blacksquare$ **Avantages Avantages**
- $\blacksquare$ **Inconvénients Inconvénients**
- п **syntaxe syntaxe**
- п **Exemples de code Exemples de code**

# П **RECONNAISSANCE RECONNAISSANCE VOCALE**

- п **fonctionnement fonctionnement**
- п **2 types de moteurs 2 types de moteurs**

# $\blacksquare$ **DOMAINES D'APPLICATION**

#### $\Box$ **SERVEURS VOCAUX**

- п **Caractéristiques Caractéristiques**
- п **Points à vérifier Points vérifier**

# П **L'OFFRE L'OFFRE**   $\mathbf C$ OMMERCIALE

П **CONCLUSION**

# **ASR et VoiceXML**

- $\blacksquare$  ASR utilisé avec VoiceXML: sans apprentissage, dictionnaire restreint
- $\blacksquare$  Architecture d'un moteur de reco. Vocale au . service de voiceXML:

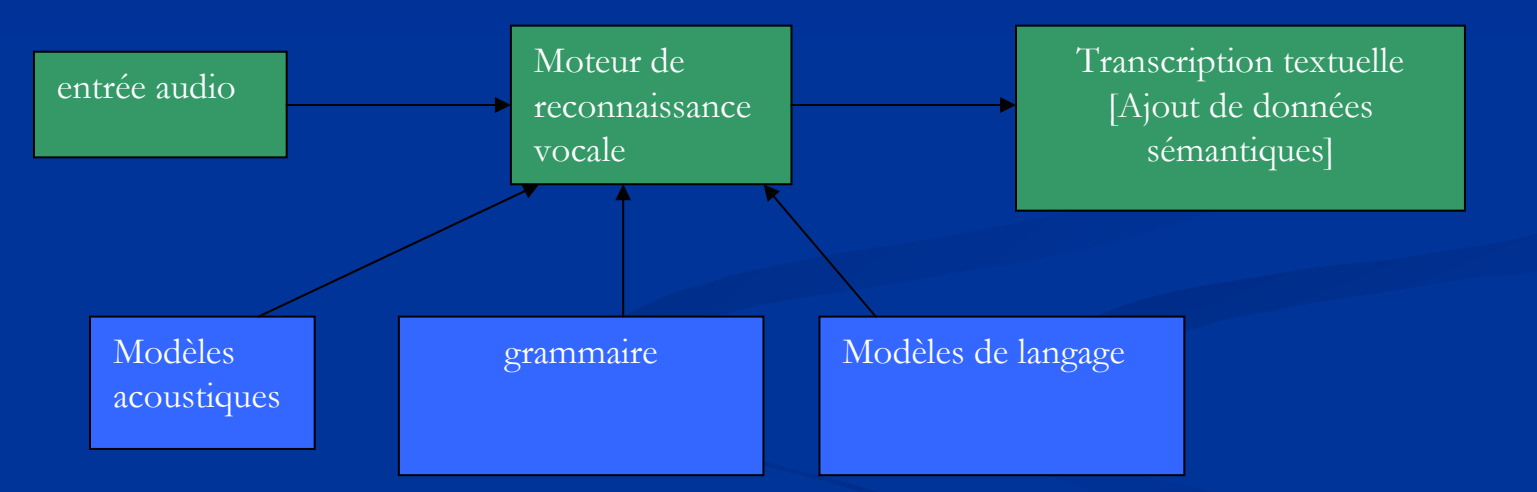

#### $\blacksquare$ **VOICEXML VOICEXML**

- $\blacksquare$ **Caractéristiques Caractéristiques**
- п **Avantages Avantages**
- $\blacksquare$ **Inconvénients Inconvénients**
- п **syntaxe syntaxe**
- п **Exemples de code Exemples de code**

# П **RECONNAISSANCE RECONNAISSANCE VOCALE**

- ▁▌ **fonctionnement fonctionnement**
- п **2 types de moteurs 2 types de moteurs**

## $\blacksquare$ **DOMAINES D'APPLICATION**

#### $\blacksquare$ **SERVEURS VOCAUX**

- п **Caractéristiques Caractéristiques**
- п **Points à vérifier Points vérifier**

### П **L'OFFRE L'OFFRE**   $\mathbf C$ OMMERCIALE

П **CONCLUSION**

# **Domaines d'applications**

- Apporte le contenu et les applications du Web sur le téléphone
	- $\blacksquare$  Consultation d'informations
	- **Messagerie**
	- $\blacksquare$  V-Commerce
	- Portails Intranets d'entreprises Portails Intranets d'entreprises

#### $\blacksquare$ **VOICEXML VOICEXML**

- ▁ **Caractéristiques Caractéristiques**
- п **Avantages Avantages**
- $\blacksquare$ **Inconvénients Inconvénients**
- п **syntaxe syntaxe**
- ┛ **Exemples de code Exemples de code**

## П **RECONNAISSANCE RECONNAISSANCE VOCALE**

- ▁▌ **fonctionnement fonctionnement**
- п **2 types de moteurs 2 types de moteurs**

### $\blacksquare$ **DOMAINES D'APPLICATION**

#### $\Box$ **SERVEURS VOCAUX**

- п **Caractéristiques Caractéristiques**
- п **Points à vérifier Points vérifier**

### П **L'OFFRE L'OFFRE**   $\mathbf C$ OMMERCIALE

#### П **CONCLUSION**

# **Domaines d'applications**

- **Services téléphoniques:** Annuaire, mise en relation … Annuaire, mise en relation …
- **n** applications mains-libres:
	- $\blacksquare$  Téléphone en voiture: emails, agenda, contacts
		- $\blacksquare$  Citroën C3
	- $\blacksquare$  Systèmes embarqués
		- $\blacksquare$  Systèmes de navigation
		- $\blacksquare$  Fonctionnalités activées par la voix
	- Personnes avec un handicap Personnes avec un handicap
		- $\blacksquare$  Accès au Web pour les déficients visuels
		- $\blacksquare$  Guidage d'outils par la voix

#### $\blacksquare$ **VOICEXML VOICEXML**

- $\blacksquare$ **Caractéristiques Caractéristiques**
- п **Avantages Avantages**
- $\blacksquare$ **Inconvénients Inconvénients**
- п **syntaxe syntaxe**
- п **Exemples de code Exemples de code**

# $\blacksquare$  **RECONNAISSANCE RECONNAISSANCE VOCALE**

- ▁▌ **fonctionnement fonctionnement**
- п **2 types de moteurs 2 types de moteurs**

## $\blacksquare$ **DOMAINES D'APPLICATION**

#### $\Box$ **SERVEURS VOCAUX**

- п **Caractéristiques Caractéristiques**
- п **Points à vérifier Points vérifier**

### П **L'OFFRE L'OFFRE**   $\mathbf C$ OMMERCIALE

П **CONCLUSION**

# **Serveurs vocaux**

# **Définition: Définition:**

 $\blacksquare$  serveur informatique adapté à la téléphonie professionnelle

# **But:**

- $\blacksquare$  gérer automatiquement un grand nombre d'appels téléphoniques entrants et sortants.
- **Interface entre Internet et le réseau Interface entre Internet et le réseau téléphonique téléphonique**
- **Compatible VoiceXML** -> pérennité et interopérabilité des applications applications

#### $\blacksquare$ **VOICEXML VOICEXML**

- ▁ **Caractéristiques Caractéristiques**
- п **Avantages Avantages**
- $\blacksquare$ **Inconvénients Inconvénients**
- п **syntaxe syntaxe**
- ┛ **Exemples de code Exemples de code**

## $\blacksquare$  **RECONNAISSANCE RECONNAISSANCE VOCALE**

- ▁▌ **fonctionnement fonctionnement**
- п **2 types de moteurs 2 types de moteurs**

## $\blacksquare$ **DOMAINES D'APPLICATION**

#### $\Box$ **SERVEURS VOCAUX**

- п **Caractéristiques Caractéristiques**
- п **Points à vérifier Points vérifier**

## П **L'OFFRE L'OFFRE**   $\mathbf C$ OMMERCIALE

 $\blacksquare$ **CONCLUSION**

# **Serveurs vocaux**

# **Critères à prendre en compte: Critères à prendre en compte:**

- Plateforme ouverte/flexible Plateforme ouverte/flexible
	- **E** supporter une palette étendue de technologies
	- **interopérabilité**
	- $\Box$  Ajouts de fonctionnalités par la suite (ASR…)
- $\blacksquare$  Performante et redimensionnement
	- $\blacksquare$  Temps de latence
	- **Service facturé**
	- $\blacksquare$  Utilisation de caches(TTS par exemple)
	- $\Box$  capacité de redimensionnement
- $\blacksquare$  Standardisée
	- Enlève l'obsolescence des développements Enlève l'obsolescence des développements
	- **interopérabilité**
- Capable de minimiser les délais de développement Capable de minimiser les délais de développement
- $\blacksquare$  Facile à superviser

#### $\blacksquare$ **VOICEXML VOICEXML**

- п **Caractéristiques Caractéristiques**
- п **Avantages Avantages**
- п **Inconvénients Inconvénients**
- п **syntaxe syntaxe**
- ┛ **Exemples de code Exemples de code**

### $\blacksquare$  **RECONNAISSANCE RECONNAISSANCE VOCALE**

- ▁▌ **fonctionnement fonctionnement**
- п **2 types de moteurs 2 types de moteurs**

### $\blacksquare$  **DOMAINES DOMAINES D'APPLICATION**

#### $\blacksquare$ **SERVEURS VOCAUX**

- п **Caractéristiques Caractéristiques**
- п **Points à vérifier Points vérifier**

### $\blacksquare$  **L'OFFRE L'OFFRE COMMERCIALE COMMERCIALE**

 $\blacksquare$ **CONCLUSION**

# **EXTRODUCTION Commerciale**

# $\blacksquare$ **FRELISMA Voice Distributed Framework**

### $\Box$ Plateforme comprend:

- $\blacksquare$  ASR: Telisma Philsoft ASR engine 3.2
- TTS: connecteur pour logiciel compatible TTS: connecteur pour logiciel compatible SAPI
- $\blacksquare$  interpréteur VoiceXML 2.0
- $\Box$ Compatible avec les grammaires XML et ABNF
- **Adaptation parole/bruit**
- **Processus distribué** 
	- Hot Plug
	- **Load balancing**
	- $\blacksquare$  SNMP pour la supervision du traitement

#### $\blacksquare$ **VOICEXML VOICEXML**

- $\blacksquare$ **Caractéristiques Caractéristiques**
- п **Avantages Avantages**
- $\blacksquare$ **Inconvénients Inconvénients**
- п **syntaxe syntaxe**
- п **Exemples de code Exemples de code**

# $\blacksquare$  **RECONNAISSANCE RECONNAISSANCE VOCALE**

- п **fonctionnement fonctionnement**
- п **2 types de moteurs 2 types de moteurs**

## $\blacksquare$ **DOMAINES D'APPLICATION**

#### $\blacksquare$ **SERVEURS VOCAUX**

- п **Caractéristiques Caractéristiques**
- п **Points à vérifier Points vérifier**

# $\blacksquare$  **L'OFFRE L'OFFRE COMMERCIALE COMMERCIALE**

 $\blacksquare$ **CONCLUSION**

# **EXTRODUCTION Commerciale**

- $\Box$ **OS:** Windows NT/2000, Solaris, Linux
- $\Box$ **API:** C/C++

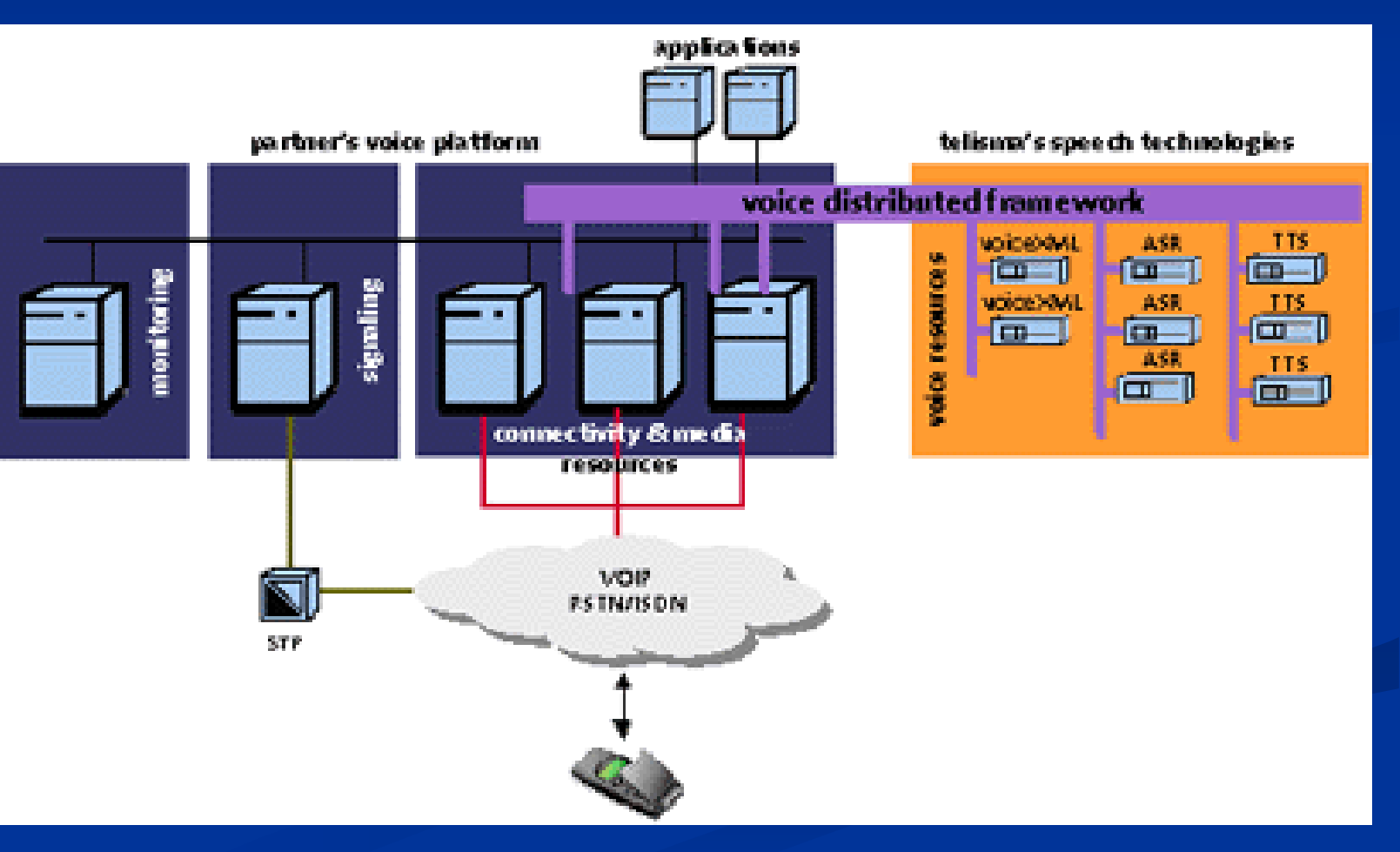

#### $\blacksquare$ **VOICEXML VOICEXML**

- ▁ **Caractéristiques Caractéristiques**
- п **Avantages Avantages**
- $\blacksquare$ **Inconvénients Inconvénients**
- п **syntaxe syntaxe**
- ┛ **Exemples de code Exemples de code**

## П **RECONNAISSANCE RECONNAISSANCE VOCALE**

- ▁▌ **fonctionnement fonctionnement**
- п **2 types de moteurs 2 types de moteurs**

# П **DOMAINES D'APPLICATION**

#### $\blacksquare$ **SERVEURS VOCAUX**

- п **Caractéristiques Caractéristiques**
- п **Points à vérifier Points vérifier**

# П **L'OFFRE L'OFFRE COMMERCIALE COMMERCIALE**

#### П **CONCLUSION**

# **Offre commerciale**

# **IDYLIC Phonic Telecom Telecom Voice Platform Platform**

# Plateforme vocale complète: Plateforme vocale complète:

- $\blacksquare$  Modules ASR (Telisma PhilSoft) et TTS (Elan Tempo):  $\blacksquare$
- $\blacksquare$  Perfs: 30 à 120 appels simultanés par serveur
- **Sortie: TTS et fichiers audio**
- $\blacksquare$  Utilisation d'un cache pour fichiers audio
- $\blacksquare$  Administration web
- $\blacksquare$  Module permettant de lancer des alertes par mail

# $\blacksquare$  OS: Windows NT4/2000

#### $\blacksquare$ **VOICEXML VOICEXML**

- $\blacksquare$ **Caractéristiques Caractéristiques**
- п **Avantages Avantages**
- п **Inconvénients Inconvénients**
- п **syntaxe syntaxe**
- п **Exemples de code Exemples de code**

# П **RECONNAISSANCE RECONNAISSANCE VOCALE**

- п **fonctionnement fonctionnement**
- п **2 types de moteurs 2 types de moteurs**

# $\blacksquare$ **DOMAINES D'APPLICATION**

#### $\blacksquare$ **E SERVEURS VOCAUX**

- п **Caractéristiques Caractéristiques**
- п **Points à vérifier Points vérifier**

# $\blacksquare$  **L'OFFRE L'OFFRE COMMERCIALE COMMERCIALE**

П **CONCLUSION**

# **Offre commerciale**

# **IDYLIC Phonic Telecom Telecom Voice Platform Platform Architecture Architecture**

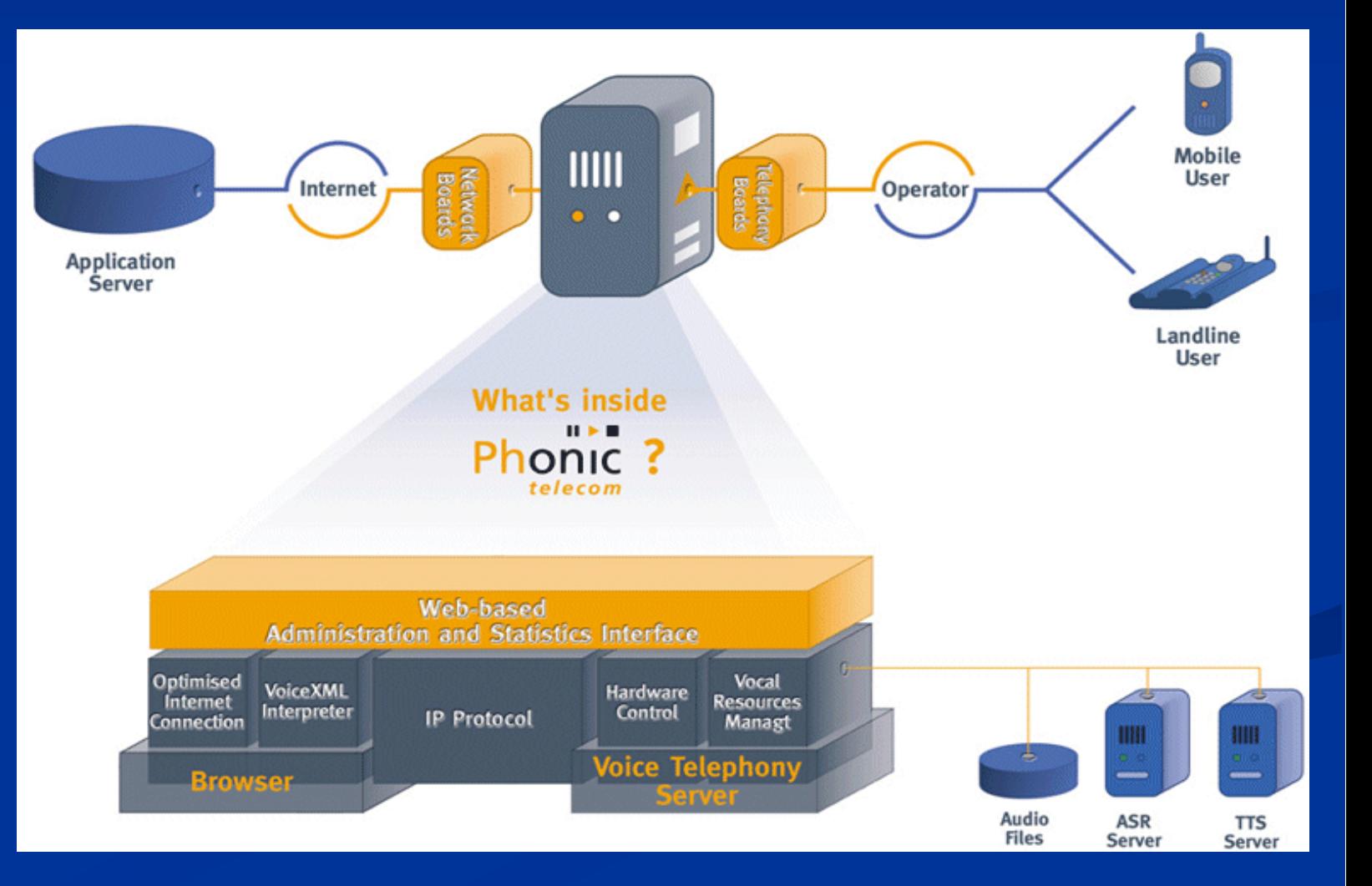

#### $\blacksquare$ **VOICEXML VOICEXML**

- $\blacksquare$ **Caractéristiques Caractéristiques**
- п **Avantages Avantages**
- п **Inconvénients Inconvénients**
- п **syntaxe syntaxe**
- п **Exemples de code Exemples de code**

## П **RECONNAISSANCE RECONNAISSANCE VOCALE**

- ▁▌ **fonctionnement fonctionnement**
- п **2 types de moteurs 2 types de moteurs**

### $\blacksquare$  **DOMAINES DOMAINES D'APPLICATION**

#### $\Box$ **E SERVEURS VOCAUX**

- п **Caractéristiques Caractéristiques**
- п **Points à vérifier Points vérifier**

## $\blacksquare$  **L'OFFRE L'OFFRE COMMERCIALE COMMERCIALE**

П **CONCLUSION**

# **Offre commerciale**

 **Voice Genie Server**  $\blacksquare$  membre du voiceXML forum

# Utilisation des moteurs ASR et TTS du marché: Utilisation des moteurs ASR et TTS du marché:

- $\blacksquare$  AT&T Watson **BBN** HARK and Byblos Nuance 8 SpeechWorks' OSR 1.1 Telisma
- $\blacksquare$  AT&T Natural Voices Scansoft SpeechWorks Speechify SVOX

# **Genie IDE**

**OS:** Linux

#### $\blacksquare$ **VOICEXML VOICEXML**

- $\blacksquare$ **Caractéristiques Caractéristiques**
- $\blacksquare$ **Avantages Avantages**
- п **Inconvénients Inconvénients**
- п **syntaxe syntaxe**
- п **Exemples de code Exemples de code**

### $\blacksquare$  **RECONNAISSANCE RECONNAISSANCE VOCALE**

- ▁▌ **fonctionnement fonctionnement**
- п **2 types de moteurs 2 types de moteurs**

### $\blacksquare$ **DOMAINES D'APPLICATION**

#### $\Box$ **SERVEURS VOCAUX**

- п **Caractéristiques Caractéristiques**
- п **Points à vérifier Points vérifier**

## $\blacksquare$  **L'OFFRE L'OFFRE COMMERCIALE COMMERCIALE**

 $\blacksquare$ **CONCLUSION**

# **Offre commerciale**

# $\blacksquare$  **Nuance Voice Platform**

- $\blacksquare$  Fait partie du voiceXML forum
- $\blacksquare$  Technologie ASR et TTS de Nuance (Nuance 8.0 & Nuance Vocalizer 3.0)
- $\blacksquare$  Nuance 8: Précision de 97%, Technologie « say anything »
- $\blacksquare$  Authentification vocale avec le module Nuance Verifier 3.0

# 3 composants: 3 composants:

- **Nuance Conversation Server Nuance Conversation Server**
	- $\blacksquare$  Interpreteur voiceXML
	- $\blacksquare$  Interface avec le reseau telephonique et Internet
- **Nuance Management Station Nuance Management Station**
	- administration et analyse du système
	- $\blacksquare$  SNMP

# **E** Nuance Application Environment

- $\blacksquare$  Diminue le temps de developpement
- $\blacksquare$  Compatible avec les serveurs d'application:  $\operatorname{BEA}$  WebLogic,  $\blacksquare$ IBM Webs phere et A pache Tomca t

#### $\blacksquare$ **VOICEXML VOICEXML**

- $\blacksquare$ **Caractéristiques Caractéristiques**
- п **Avantages Avantages**
- п **Inconvénients Inconvénients**
- п **syntaxe syntaxe**
- п **Exemples de code Exemples de code**

## $\blacksquare$  **RECONNAISSANCE RECONNAISSANCE VOCALE**

- п **fonctionnement fonctionnement**
- п **2 types de moteurs 2 types de moteurs**

## П **DOMAINES D'APPLICATION**

#### $\blacksquare$ **SERVEURS VOCAUX**

- п **Caractéristiques Caractéristiques**
- п **Points à vérifier Points vérifier**

# $\blacksquare$  **L'OFFRE L'OFFRE COMMERCIALE COMMERCIALE**

П **CONCLUSION**

# **Offre commerciale**

# **Nuance Voice Platform**

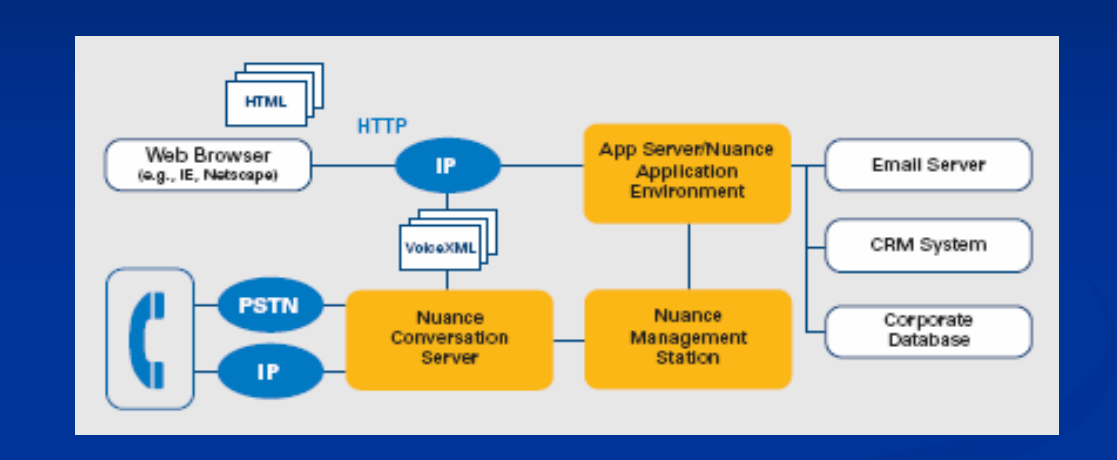

# Architecture distribuée avec load balancing

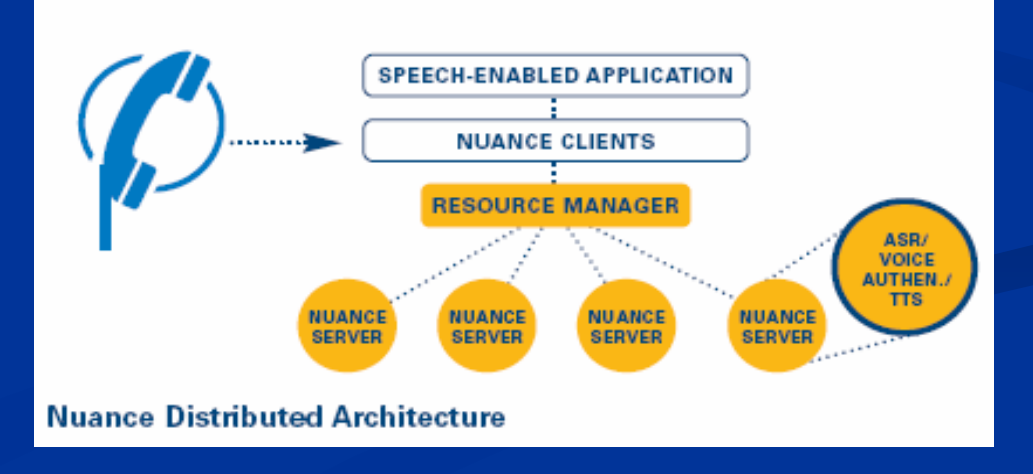

#### $\mathcal{L}_{\mathcal{A}}$ **INTRODUCTION**

#### $\mathcal{L}$ **VOICEXML VOICEXML**

- ▁ **Caractéristiques Caractéristiques**
- $\blacksquare$ **Avantages Avantages**
- п **Inconvénients Inconvénients**
- п **syntaxe syntaxe**
- ┛ **Exemples de code Exemples de code**

# $\mathcal{L}$  **RECONNAISSANCE RECONNAISSANCE VOCALE**

- ▁▌ **fonctionnement fonctionnement**
- п **2 types de moteurs 2 types de moteurs**

# П **DOMAINES D'APPLICATION**

#### П **SERVEURS VOCAUX SERVEURS VOCAUX**

- П **Caractéristiques Caractéristiques**
- п **Points à vérifier Points vérifier**

# $\blacksquare$  **L'OFFRE L'OFFRE**   $\mathbf C$ OMMERCIALE

П **CONCLUSION**

# **Conclusion**

 La reconnaissance vocale arrive à maturité La reconnaissance vocale arrive à maturité Marché idéal pour des applications vocales VoiceXML est une technologie applicable dans de multiples domaines **• VoiceXML rénove le réseau téléphonique** Nouveaux usages, nouveaux services VoiceXML est le standard de-facto  $\blacksquare$  Supporté par plus de 600 entreprises Basé sur les technologies de l'Internet  $\blacksquare$  Adopté par les développeurs du Web

#### $\blacksquare$ **VOICEXML VOICEXML**

- п **Caractéristiques Caractéristiques**
- п **Avantages Avantages**
- п **Inconvénients Inconvénients**
- п **syntaxe syntaxe**
- п **Exemples de code Exemples de code**

# П **RECONNAISSANCE RECONNAISSANCE VOCALE**

- ▁▌ **fonctionnement fonctionnement**
- п **2 types de moteurs 2 types de moteurs**

 $\blacksquare$ **DOMAINES D'APPLICATION**

#### $\blacksquare$ **SERVEURS VOCAUX**

- п **Caractéristiques Caractéristiques**
- п **Points à vérifier Points vérifier**

# $\blacksquare$  **L'OFFRE L'OFFRE**   $\mathbf C$ OMMERCIALE

П **CONCLUSION**

# **Références**

# •http://www.w3.org/TR/voicexml20/

- •www.voicexml.org
- •http://www.developer.com/voice/article.php/1565381 (grammaire)
- •http://developpeur.journaldunet.com/tutoriel/xml/021025xml\_voicex mlgrammaire1.shtml (grammaire)

# •www.neteconomie.com

- •www.serveur-vocal.org/d%E9finition-serveur-vocal.htm
- •http://0franc.free.fr/telephonie/mobile/gsm.htm
- •http://www.convergeonline.com/voicexml.html

# •http://www.dexem.fr

•www.voicegenie.com

# •www.telisma.com

•http://www.idylic.com/voice/xml/server/phonic.htm

•http://www.nuance.com/prodserv/nvp.html